# **supervisor\_flags**

### **Synopsis**

supervisor\_flags = integer mask or comma-separated list

Mask sets some global Supervisor configuration parameters. Sum the settings to determine a composite value enabling each setting or list them in text form delimited by commas.

#### **Values**

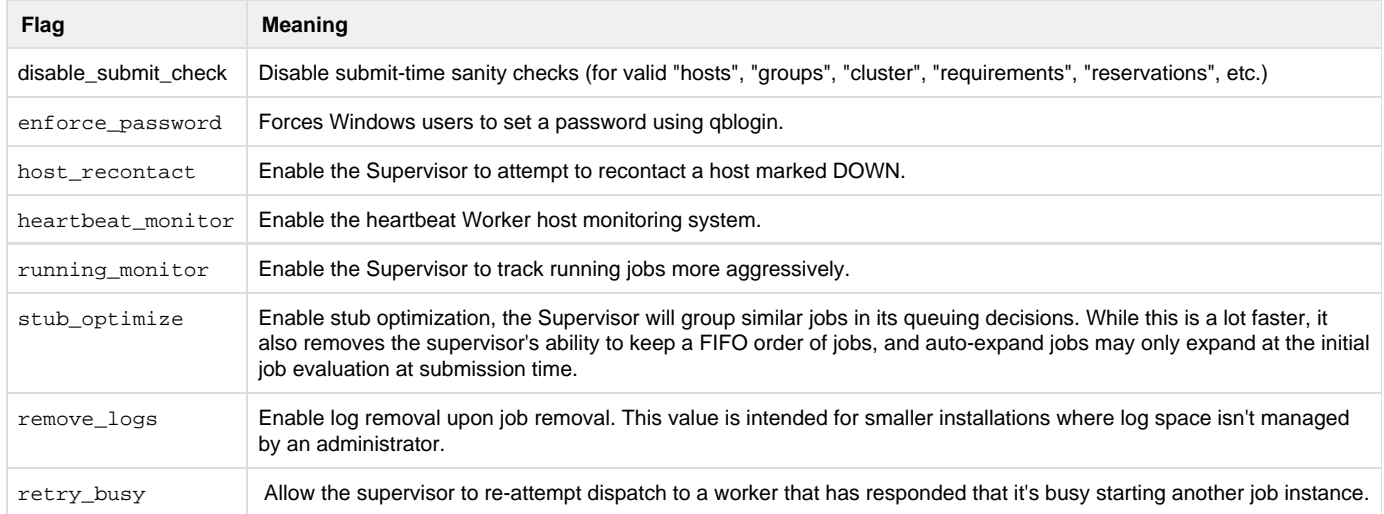

## **Example**

supervisor\_flags = enforce\_password,host\_recontact,retry\_busy

#### **Defaults**

host\_recontact,heartbeat\_monitor,running\_monitor,retry\_busy